#### MEM6804 Modeling and Simulation for Logistics & Supply Chain 物流与供应链建模与仿真

Theory

#### Lecture 4: Random Variate Generation

SHEN Haihui 沈海辉

Sino-US Global Logistics Institute Shanghai Jiao Tong University

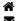

shenhaihui.github.io/teaching/mem6804f shenhaihui@sjtu.edu.cn

#### Spring 2021 (full-time)

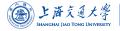

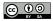

#### 2 Random Number Generation

- Definition
- Pseudo-Random Numbers
- Linear Congruential Generator
- ► More Sophisticated RNGs
- ► Tests for Random Numbers

#### 3 Random Variate Generation

- Inverse-Transform Technique
- Acceptance-Rejection Technique
- Other Ad-Hoc Methods
- Generating Poisson Process

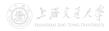

#### 2 Random Number Generation

- ► Definition
- Pseudo-Random Numbers
- ► Linear Congruential Generator
- More Sophisticated RNGs
- ▶ Tests for Random Numbers

## 3 Random Variate Generation

- Inverse-Transform Technique
- Acceptance-Rejection Technique
- ▶ Other Ad-Hoc Methods
- Generating Poisson Process

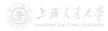

- Random variable is a variable whose values are random and depend on a probability distribution.
  - E.g., normal, exponential, Poisson, etc.

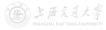

- Random variable is a variable whose values are random and depend on a probability distribution.
  - E.g., normal, exponential, Poisson, etc.
- Random variate is a *particular* outcome (i.e. observed sample, realization) of a random variable.
  - E.g., 5 random variates (outcomes) from a  $\mathcal{N}(0, 1)$  random variable: 0.5377, 1.8339, -2.2588, 0.8622, 0.3188.

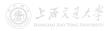

- Random variable is a variable whose values are random and depend on a probability distribution.
  - E.g., normal, exponential, Poisson, etc.
- Random variate is a *particular* outcome (i.e. observed sample, realization) of a random variable.
  - E.g., 5 random variates (outcomes) from a  $\mathcal{N}(0, 1)$  random variable: 0.5377, 1.8339, -2.2588, 0.8622, 0.3188.
- When simulating a system, we often need to generate random variates (e.g., interarrival time, service time) from all kinds of distributions (e.g., exponential distribution, arbitrary empirical distribution).

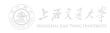

- In practice:
  - Most simulation softwares have build-in functions to generate random variates from common distributions.
  - Most programming languages have implemented the common routines of random variate generation in the libraries.

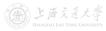

- In practice:
  - Most simulation softwares have build-in functions to generate random variates from common distributions.
  - Most programming languages have implemented the common routines of random variate generation in the libraries.
- It is nevertheless worthwhile to understand how random variate generation occurs.
  - In case when build-in functions or libraries are unavailable.
  - To better understand the randomness in stochastic simulation.
  - Be alert to some inadequate random variate generator.

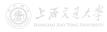

- In practice:
  - Most simulation softwares have build-in functions to generate random variates from common distributions.
  - Most programming languages have implemented the common routines of random variate generation in the libraries.
- It is nevertheless worthwhile to understand how random variate generation occurs.
  - In case when build-in functions or libraries are unavailable.
  - To better understand the randomness in stochastic simulation.
  - Be alert to some inadequate random variate generator.
- To produce a sequence of random variates from a given distribution (of a random variable):
  - Start with random variates from Unif(0, 1) (called random numbers).
  - 2 All random variates with given distribution are "transformed" from random numbers.

#### 2 Random Number Generation

- Definition
- Pseudo-Random Numbers
- Linear Congruential Generator
- More Sophisticated RNGs
- Tests for Random Numbers

#### 3 Random Variate Generation

- Inverse-Transform Technique
- Acceptance-Rejection Technique
- ▶ Other Ad-Hoc Methods
- Generating Poisson Process

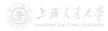

Definition

• **Random numbers** are a sequence of **independent** random observations from **uniform** distribution on [0, 1].

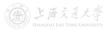

(cc) BY-SA

SHEN Haihui

- **Random numbers** are a sequence of **independent** random observations from **uniform** distribution on [0, 1].
  - If  $U \sim \text{Unif}(0, 1)$ , then  $\mathbb{E}[U] = \frac{1}{2}$ ,  $\text{Var}(U) = \frac{1}{12}$ , and its pdf is  $f(u) = \begin{cases} 1, & 0 \le u \le 1, \\ 0, & \text{otherwise.} \end{cases}$

6 / 38

Definition

- **Random numbers** are a sequence of **independent** random observations from **uniform** distribution on [0, 1].
  - If  $U \sim \text{Unif}(0, 1)$ , then  $\mathbb{E}[U] = \frac{1}{2}$ ,  $\text{Var}(U) = \frac{1}{12}$ , and its pdf is  $f(u) = \begin{cases} 1, & 0 \le u \le 1, \\ 0, & \text{otherwise.} \end{cases}$
  - 10 random numbers generated in MATLAB: 0.8147, 0.9058, 0.1270, 0.9134, 0.6324, 0.0975, 0.2785, 0.5469, 0.9575, 0.9649.

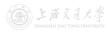

Definition

- **Random numbers** are a sequence of **independent** random observations from **uniform** distribution on [0, 1].
  - If  $U \sim \text{Unif}(0, 1)$ , then  $\mathbb{E}[U] = \frac{1}{2}$ ,  $\text{Var}(U) = \frac{1}{12}$ , and its pdf is  $f(u) = \begin{cases} 1, & 0 \le u \le 1, \\ 0, & \text{otherwise.} \end{cases}$
  - 10 random numbers generated in MATLAB: 0.8147, 0.9058, 0.1270, 0.9134, 0.6324, 0.0975, 0.2785, 0.5469, 0.9575, 0.9649.
- Statistical Properties
  - Uniformity: Each value on [0, 1] has equal likelihood.
  - Independence: Implies no correlation between successive numbers.

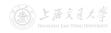

Definition

Uniformity

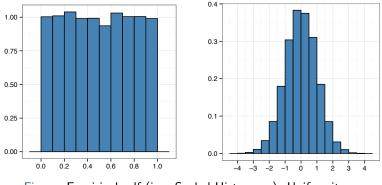

Figure: Empirical pdf (i.e., Scaled Histogram): Uniformity vs Nonuniformity (from ZHANG Xiaowei)

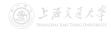

#### • Uniformity

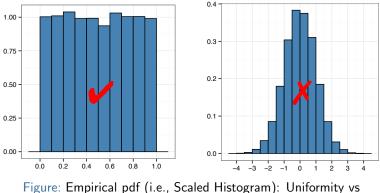

Nonuniformity (from ZHANG Xiaowei)

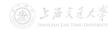

Independence

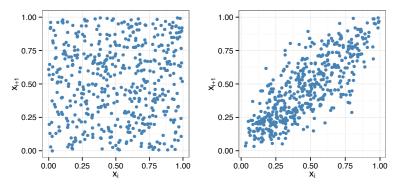

Figure: Scatter Plot: Uncorrelated vs Correlated (from ZHANG Xiaowei)

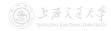

► Definition

Independence

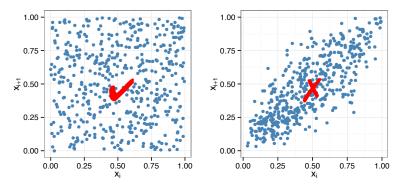

Figure: Scatter Plot: Uncorrelated vs Correlated (from ZHANG Xiaowei)

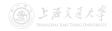

► Definition

• A computer can NOT generate true randomness! It can only give us pseudo-random (伪随机) numbers.

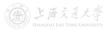

- A computer can NOT generate true randomness! It can only give us pseudo-random (伪随机) numbers.
- "Pseudo" means false
  - Generating random numbers by a known method removes true randomness.
  - The set of pseudo-random numbers can be repeated.

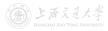

- A computer can NOT generate true randomness! It can only give us pseudo-random (伪随机) numbers.
- "Pseudo" means false
  - Generating random numbers by a known method removes true randomness.
  - The set of pseudo-random numbers can be repeated.
- Goal: To produce a sequence of numbers in [0, 1] that imitates the ideal properties of random numbers.
  - Statistical properties are the most important.
  - True randomness is not the first priority.

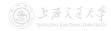

- Properties of a good random number generator (RNG):
  - Pass statistical tests.
  - 2 Solid theoretical support.
  - I Fast.
  - Sufficiently long cycle (period).
  - **5** Portable to different computers.
  - Replicable.

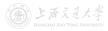

- Properties of a good random number generator (RNG):
  - Pass statistical tests.
  - 2 Solid theoretical support.
  - S Fast.
  - Sufficiently long cycle (period).
  - 6 Portable to different computers.
  - Replicable.
- Techniques for RNG:
  - Linear Congruential Generator (LCG)
  - Combined LCG
  - Multiple Recursive Generator (MRG)

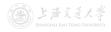

• Linear Congruential Generator (LCG, 线性同余发生器) is a simple and early development of RNG.

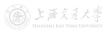

- Linear Congruential Generator (LCG, 线性同余发生器) is a simple and early development of RNG.
- Produce a sequence of integers  $x_1, x_2, \ldots$  between 0 and m-1 by  $x_{i+1} = (ax_i + c) \mod m, \quad i = 0, 1, 2, \ldots$

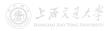

Linear Congruential Generator

- Linear Congruential Generator (LCG, 线性同余发生器) is a simple and early development of RNG.
- $\blacksquare$  Produce a sequence of integers  $x_1, x_2, \ldots$  between 0 and m-1 by

 $x_{i+1} = (ax_i + c) \mod m, \quad i = 0, 1, 2, \dots$ 

• The initial value  $x_0$  is called the seed (种子), a is multiplier (乘子), c is increment (增量), and m is modulus (模数).

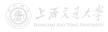

11 / 38

Linear Congruential Generator

- Linear Congruential Generator (LCG, 线性同余发生器) is a simple and early development of RNG.
- $\blacksquare$  Produce a sequence of integers  $x_1, x_2, \ldots$  between 0 and m-1 by

$$x_{i+1} = (ax_i + c) \mod m, \quad i = 0, 1, 2, \dots$$

- The initial value  $x_0$  is called the seed (种子), a is multiplier (乘子), c is increment (增量), and m is modulus (模数).
- **2** Transform  $x_i$ 's to values between 0 and 1 by

$$u_i = \frac{x_i}{m}, \quad i = 0, 1, 2, \dots$$

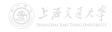

- Linear Congruential Generator (LCG, 线性同余发生器) is a simple and early development of RNG.
- $\blacksquare$  Produce a sequence of integers  $x_1, x_2, \ldots$  between 0 and m-1 by

$$x_{i+1} = (ax_i + c) \mod m, \quad i = 0, 1, 2, \dots$$

- The initial value  $x_0$  is called the seed (种子), a is multiplier (乘子), c is increment (增量), and m is modulus (模数).
- **2** Transform  $x_i$ 's to values between 0 and 1 by

$$u_i = \frac{x_i}{m}, \quad i = 0, 1, 2, \dots$$

• Possible values of  $u_i$ :  $\{0, \frac{1}{m}, \dots, \frac{m-1}{m}\}$ . (May not cover all!)

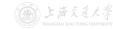

- Linear Congruential Generator (LCG, 线性同余发生器) is a simple and early development of RNG.
- **1** Produce a sequence of integers  $x_1, x_2, \ldots$  between 0 and m-1 by

$$x_{i+1} = (ax_i + c) \mod m, \quad i = 0, 1, 2, \dots$$

- The initial value  $x_0$  is called the *seed* (种子), *a* is *multiplier* (乘子), c is increment (增量), and m is modulus (模数).
- 2 Transform  $x_i$ 's to values between 0 and 1 by

$$u_i = \frac{x_i}{m}$$
,  $i = 0, 1, 2, \dots$ 

• Possible values of  $u_i$ :  $\{0, \frac{1}{m}, \dots, \frac{m-1}{m}\}$ . (May not cover all!)

• The selection of the values for a, c, m, and  $x_0$  drastically affects the statistical properties and the cycle length  $M \ge \# \xi \not\in \mathcal{F} \not\cong \mathcal{F}$ 

• Example: Use LCG with  $x_0 = 27$ , a = 17, c = 43, and m = 100.

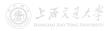

• Example: Use LCG with  $x_0 = 27$ , a = 17, c = 43, and m = 100.

 $x_0 = 27$  $x_1 = (17 \times 27 + 43) \mod 100 = 502 \mod 100 = 2$ 

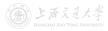

• Example: Use LCG with  $x_0 = 27$ , a = 17, c = 43, and m = 100.

 $x_0 = 27$   $x_1 = (17 \times 27 + 43) \mod 100 = 502 \mod 100 = 2$  $u_1 = 2/100 = 0.02$ 

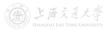

• Example: Use LCG with  $x_0 = 27$ , a = 17, c = 43, and m = 100.

 $x_0 = 27$   $x_1 = (17 \times 27 + 43) \mod 100 = 502 \mod 100 = 2$   $u_1 = 2/100 = 0.02$   $x_2 = (17 \times 2 + 43) \mod 100 = 77 \mod 100 = 77$  $u_2 = 77/100 = 0.77$ 

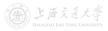

• Example: Use LCG with  $x_0 = 27$ , a = 17, c = 43, and m = 100.

 $\begin{aligned} x_0 &= 27 \\ x_1 &= (17 \times 27 + 43) \mod 100 = 502 \mod 100 = 2 \\ u_1 &= 2/100 = 0.02 \\ x_2 &= (17 \times 2 + 43) \mod 100 = 77 \mod 100 = 77 \\ u_2 &= 77/100 = 0.77 \\ x_3 &= (17 \times 77 + 43) \mod 100 = 1352 \mod 100 = 52 \\ u_3 &= 52/100 = 0.52 \end{aligned}$ 

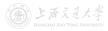

• Example: Use LCG with  $x_0 = 27$ , a = 17, c = 43, and m = 100.

 $x_0 = 27$  $x_1 = (17 \times 27 + 43) \mod 100 = 502 \mod 100 = 2$  $u_1 = 2/100 = 0.02$  $x_2 = (17 \times 2 + 43) \mod 100 = 77 \mod 100 = 77$  $u_2 = 77/100 = 0.77$  $x_3 = (17 \times 77 + 43) \mod 100 = 1352 \mod 100 = 52$  $u_3 = 52/100 = 0.52$  $x_4 = (17 \times 52 + 43) \mod 100 = 927 \mod 100 = 27$  $u_4 = 27/100 = 0.27$ 

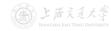

• Example: Use LCG with  $x_0 = 27$ , a = 17, c = 43, and m = 100.

$$\begin{aligned} x_0 &= 27 \\ x_1 &= (17 \times 27 + 43) \mod 100 = 502 \mod 100 = 2 \\ u_1 &= 2/100 = 0.02 \\ x_2 &= (17 \times 2 + 43) \mod 100 = 77 \mod 100 = 77 \\ u_2 &= 77/100 = 0.77 \\ x_3 &= (17 \times 77 + 43) \mod 100 = 1352 \mod 100 = 52 \\ u_3 &= 52/100 = 0.52 \\ x_4 &= (17 \times 52 + 43) \mod 100 = 927 \mod 100 = 27 \\ u_4 &= 27/100 = 0.27 \end{aligned}$$

The cycle length is only 4!

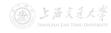

• Example: Use LCG with  $x_0 = 27$ , a = 17, c = 43, and m = 100.

$$\begin{aligned} x_0 &= 27 \\ x_1 &= (17 \times 27 + 43) \mod 100 = 502 \mod 100 = 2 \\ u_1 &= 2/100 = 0.02 \\ x_2 &= (17 \times 2 + 43) \mod 100 = 77 \mod 100 = 77 \\ u_2 &= 77/100 = 0.77 \\ x_3 &= (17 \times 77 + 43) \mod 100 = 1352 \mod 100 = 52 \\ u_3 &= 52/100 = 0.52 \\ x_4 &= (17 \times 52 + 43) \mod 100 = 927 \mod 100 = 27 \\ u_4 &= 27/100 = 0.27 \end{aligned}$$

The cycle length is only 4!

• Try https://xiaoweiz.shinyapps.io/randNumGen for different parameters.

- An actual use of LCG (Lewis et al. 1969):  $a = 7^5$ , c = 0,  $m = 2^{31} 1 = 2,147,483,647$  (a prime number).
  - It adopts  $u_i = \frac{x_i}{m+1}$ .
  - It passes many of the standard statistical tests.
  - Cycle length  $\approx 2^{31} 2 \approx 2 \times 10^9$  (well over 2 billion).

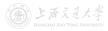

- An actual use of LCG (Lewis et al. 1969):  $a = 7^5$ , c = 0,  $m = 2^{31} 1 = 2,147,483,647$  (a prime number).
  - It adopts  $u_i = \frac{x_i}{m+1}$ .
  - It passes many of the standard statistical tests.
  - Cycle length  $\approx 2^{31} 2 \approx 2 \times 10^9$  (well over 2 billion).
- Note: By letting modulus *m* be a power of 2 (or close), the modulo operation can be conducted efficiently, since most digital computers use a binary representation of numbers.

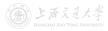

- An actual use of LCG (Lewis et al. 1969):  $a = 7^5$ , c = 0,  $m = 2^{31} 1 = 2,147,483,647$  (a prime number).
  - It adopts  $u_i = \frac{x_i}{m+1}$ .
  - It passes many of the standard statistical tests.
  - Cycle length  $\approx 2^{31} 2 \approx 2 \times 10^9$  (well over 2 billion).
- Note: By letting modulus *m* be a power of 2 (or close), the modulo operation can be conducted efficiently, since most digital computers use a binary representation of numbers.
- As computing power has increased, LCG is not adequate nowadays; more sophisticated RNGs are used in practice.

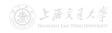

• Combined LCG: Combine  $J (\geq 2)$  LCG (with c = 0).

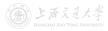

- Combined LCG: Combine  $J (\geq 2)$  LCG (with c = 0).
- For 32-bit computers, L'Ecuyer (1988) suggests combining J = 2 generators with  $a_1 = 40,014$ ,  $m_1 = 2,147,483,563$ ,  $a_2 = 40,692$ , and  $m_2 = 2,147,483,399$ .

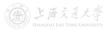

• Combined LCG: Combine  $J (\geq 2)$  LCG (with c = 0).

- For 32-bit computers, L'Ecuyer (1988) suggests combining J = 2 generators with  $a_1 = 40,014$ ,  $m_1 = 2,147,483,563$ ,  $a_2 = 40,692$ , and  $m_2 = 2,147,483,399$ .
  - **1** Select seed  $x_{1,0}$  in the range  $[1, m_1 1]$  for the first generator, and seed  $x_{2,0}$  in the range  $[1, m_2 1]$  for the second. Set j = 0.
  - 2 Calculate

$$x_{1,j+1} = a_1 x_{1,j} \mod m_1$$
,

$$x_{2,j+1} = a_2 x_{2,j} \mod m_2.$$

3 Let  $x_{j+1} = (x_{1,j+1} - x_{2,j+1}) \mod (m_1 - 1)$ . (*Remark*: mod uses floored division, i.e.,  $y \mod m = y - m\lfloor \frac{y}{m} \rfloor$ .)

4 Return

$$u_{j+1} = \begin{cases} \frac{x_{j+1}}{m_1}, & \text{if } x_{j+1} > 0, \\ \frac{m_1 - 1}{m_1}, & \text{if } x_{j+1} = 0. \end{cases}$$

**5** Set j = j + 1 and go to Step 2.

Combined LCG: Combine J (≥ 2) LCG (with c = 0).

- For 32-bit computers, L'Ecuyer (1988) suggests combining J = 2 generators with  $a_1 = 40,014$ ,  $m_1 = 2,147,483,563$ ,  $a_2 = 40,692$ , and  $m_2 = 2,147,483,399$ .
  - **1** Select seed  $x_{1,0}$  in the range  $[1, m_1 1]$  for the first generator, and seed  $x_{2,0}$  in the range  $[1, m_2 1]$  for the second. Set j = 0.
  - 2 Calculate

$$x_{1,j+1} = a_1 x_{1,j} \mod m_1$$
,

$$x_{2,j+1} = a_2 x_{2,j} \mod m_2.$$

3 Let  $x_{j+1} = (x_{1,j+1} - x_{2,j+1}) \mod (m_1 - 1)$ . (*Remark*: mod uses floored division, i.e.,  $y \mod m = y - m\lfloor \frac{y}{m} \rfloor$ .)

4 Return

$$u_{j+1} = \begin{cases} \frac{x_{j+1}}{m_1}, & \text{if } x_{j+1} > 0, \\ \frac{m_1 - 1}{m_1}, & \text{if } x_{j+1} = 0. \end{cases}$$

**5** Set j = j + 1 and go to Step 2.

It has cycle length  $(m_1-1)(m_2-1)/2 \approx 2 \times 10^{18}$  . If  $M_1 = 10^{18}$ 

• Multiple Recursive Generator (MRG): Extends LCG by using a higher-order recursion:

 $x_i = (a_1 x_{i-1} + a_2 x_{i-2} + \dots + a_k x_{i-K}) \mod m.$ 

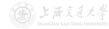

• Multiple Recursive Generator (MRG): Extends LCG by using a higher-order recursion:

$$x_i = (a_1 x_{i-1} + a_2 x_{i-2} + \dots + a_k x_{i-K}) \mod m.$$

• A specific instance that has been widely implemented is MRG32k3a<sup>†</sup> (L'Ecuyer 1999), which is a *combined MRG* with J = 2 and K = 3.

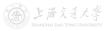

<sup>†</sup>MRG32k3a or its adaptation is one of the RNGs used in MATLAB, R, SAS, Arena, etc.

• Multiple Recursive Generator (MRG): Extends LCG by using a higher-order recursion:

$$x_i = (a_1 x_{i-1} + a_2 x_{i-2} + \dots + a_k x_{i-K}) \mod m.$$

- A specific instance that has been widely implemented is MRG32k3a<sup>†</sup> (L'Ecuyer 1999), which is a *combined MRG* with J = 2 and K = 3.
  - It has cycle length  $\approx 3\times 10^{57}$  , which is enormous.
  - If you could generate one billion (10<sup>9</sup>) pseudo-random numbers per second, then it would take longer than the age of the universe to exhaust the period of MRG32k3a!

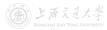

<sup>†</sup>MRG32k3a or its adaptation is one of the RNGs used in MATLAB, R, SAS, Arena, etc.

- Tests based on generated sequences of numbers.
  - Frequency Test for uniformity (discussed in next lecture)
    - Kolmogorov-Smirnov test (柯尔莫哥洛夫-斯米尔诺夫检验)
    - chi-square test ( $\chi^2$  test, 卡方检验)
  - Autocorrelation Test for independence.

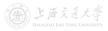

- Tests based on generated sequences of numbers.
  - Frequency Test for uniformity (discussed in next lecture)
    - Kolmogorov-Smirnov test (柯尔莫哥洛夫-斯米尔诺夫检验)
    - chi-square test ( $\chi^2$  test, 卡方检验)
  - Autocorrelation Test for independence.
- There are also some *theoretical tests* without actually generating any numbers, e.g., spectral test (谱检验).

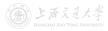

- Tests based on generated sequences of numbers.
  - Frequency Test for uniformity (discussed in next lecture)
    - Kolmogorov-Smirnov test (柯尔莫哥洛夫-斯米尔诺夫检验)
    - chi-square test ( $\chi^2$  test, 卡方检验)
  - Autocorrelation Test for independence.
- There are also some *theoretical tests* without actually generating any numbers, e.g., spectral test (谱检验).
- Fortunately, the well-known RNGs which are widely used in simulation softwares and languages have been extensively tested and validated.

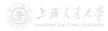

- Tests based on generated sequences of numbers.
  - Frequency Test for uniformity (discussed in next lecture)
    - Kolmogorov-Smirnov test (柯尔莫哥洛夫-斯米尔诺夫检验)
    - chi-square test ( $\chi^2$  test, 卡方检验)
  - Autocorrelation Test for independence.
- There are also some *theoretical tests* without actually generating any numbers, e.g., spectral test (谱检验).
- Fortunately, the well-known RNGs which are widely used in simulation softwares and languages have been extensively tested and validated.
- Be careful when the RNG at hand is not explicitly known or documented!

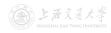

- Tests based on generated sequences of numbers.
  - Frequency Test for uniformity (discussed in next lecture)
    - Kolmogorov-Smirnov test (柯尔莫哥洛夫-斯米尔诺夫检验)
    - chi-square test ( $\chi^2$  test, 卡方检验)
  - Autocorrelation Test for independence.
- There are also some *theoretical tests* without actually generating any numbers, e.g., spectral test (谱检验).
- Fortunately, the well-known RNGs which are widely used in simulation softwares and languages have been extensively tested and validated.
- Be careful when the RNG at hand is not explicitly known or documented!
  - Even RNGs that have been used for years in popular commercial softwares (e.g., Excel, Visual Basic), have been found to be inadequate (L'Ecuyer 2001).

#### 1 Introduction

#### 2 Random Number Generation

- ► Definition
- Pseudo-Random Numbers
- ► Linear Congruential Generator
- More Sophisticated RNGs
- ▶ Tests for Random Numbers

#### 3 Random Variate Generation

- Inverse-Transform Technique
- Acceptance-Rejection Technique
- Other Ad-Hoc Methods
- Generating Poisson Process

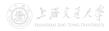

- Assumption: RNG is available, i.e. we have a sequence of random numbers (i.e., Unif(0, 1) random variates).
- Goal: Produce random variates from a given probability distribution (e.g. exponential, Poisson, etc.).

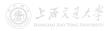

- Assumption: RNG is available, i.e. we have a sequence of random numbers (i.e., Unif(0, 1) random variates).
- Goal: Produce random variates from a given probability distribution (e.g. exponential, Poisson, etc.).
- Widely-used techniques<sup>†</sup>
  - Inverse-transform technique (generic)
  - Acceptance-rejection technique (generic)
  - Other ad-hoc methods for some specific distributions

<sup>T</sup> Methods introduced in this lecture are exact; there are also approximation methods such as MCMC.<sup>HM IMO TOWE UNIV</sup>

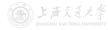

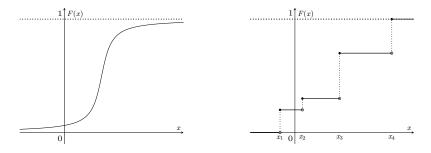

Figure: Continuous Random Variable

Figure: Discrete Random Variable

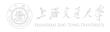

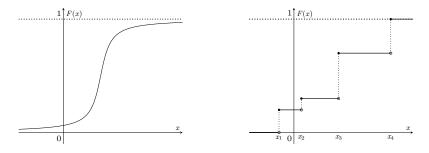

Figure: Continuous Random Variable

Procedures

Figure: Discrete Random Variable

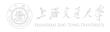

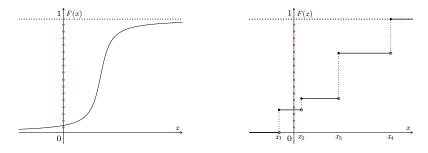

Figure: Continuous Random Variable

Figure: Discrete Random Variable

• Procedures

**1** Generate (as needed) random numbers (on vertical axis).

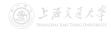

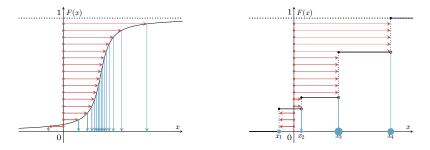

Figure: Continuous Random Variable

Figure: Discrete Random Variable

- Procedures
  - **1** Generate (as needed) random numbers (on vertical axis).
  - 2 Map inversely to points on horizontal axis, which are the desired random variates from F(x).

The formal definition of inverse function is

$$F^{-1}(y) \coloneqq \min\{x : F(x) \ge y\}, \quad 0 < y < 1.$$

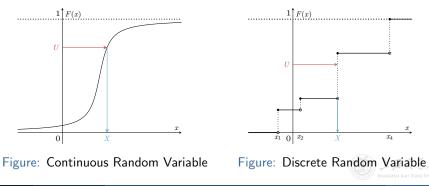

- The formal definition of inverse function is  $F^{-1}(y) \coloneqq \min\{x : F(x) \ge y\}, \quad 0 < y < 1.$
- If  $U \sim \text{Unif}(0, 1)$ , then  $F^{-1}(U)$  has the same distribution as X. i.e.,

$$\mathbb{P}(F^{-1}(U) \le x) = \mathbb{P}(U \le F(x)) = F(x).$$

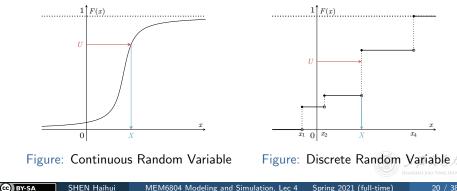

• The inverse-transform technique is useful when the CDF is so simple that its inverse function can be *analytically solved* or *easily computed*.

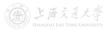

- The inverse-transform technique is useful when the CDF is so simple that its inverse function can be *analytically solved* or *easily computed*.
- It can be used to sample from various continuous distributions
  - uniform
  - exponential
  - triangular
  - Weibull
  - Cauchy
  - Pareto

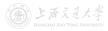

- The inverse-transform technique is useful when the CDF is so simple that its inverse function can be *analytically solved* or *easily computed*.
- It can be used to sample from various continuous distributions
  - uniform
  - exponential
  - triangular
  - Weibull
  - Cauchy
  - Pareto
- It can be used to sample from all (in principle) discrete distributions, e.g.,
  - discrete uniform
  - geometric

SHEN Haihui

(cc) BY-SA

arbitrary empirical distribution

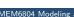

• Goal: Generate random variates from  $X \sim \text{Unif}(a, b)$ .

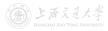

- Goal: Generate random variates from  $X \sim \text{Unif}(a, b)$ .
- Intuition: Since X = a + (b a)U, we just need to:
  - **1** Generate random number  $u_i$ ;
  - **2** Output  $x_i = a + (b a)u_i$  as the required random variates.

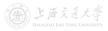

- Goal: Generate random variates from  $X \sim \text{Unif}(a, b)$ .
- Intuition: Since X = a + (b a)U, we just need to:
  - **1** Generate random number  $u_i$ ;
  - **2** Output  $x_i = a + (b a)u_i$  as the required random variates.
- For  $X \sim \text{Unif}(a, b)$ , the pdf and CDF are

$$f(x) = \begin{cases} \frac{1}{b-a}, & a \le x \le b, \\ 0, & \text{otherwise,} \end{cases} \quad F(x) = \begin{cases} 0, & x < a, \\ \frac{x-a}{b-a}, & a \le x \le b, \\ 1, & b < x. \end{cases}$$

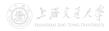

- Goal: Generate random variates from  $X \sim \text{Unif}(a, b)$ .
- Intuition: Since X = a + (b a)U, we just need to:
  - **1** Generate random number  $u_i$ ;
  - **2** Output  $x_i = a + (b a)u_i$  as the required random variates.
- For  $X \sim \text{Unif}(a, b)$ , the pdf and CDF are

$$f(x) = \begin{cases} \frac{1}{b-a}, & a \le x \le b, \\ 0, & \text{otherwise,} \end{cases} \quad F(x) = \begin{cases} 0, & x < a, \\ \frac{x-a}{b-a}, & a \le x \le b, \\ 1, & b < x. \end{cases}$$

• Solve the inverse function of F(x),  $F^{-1}(y) = a + (b - a)y, \quad 0 < y < 1.$ 

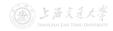

- Goal: Generate random variates from  $X \sim \text{Unif}(a, b)$ .
- Intuition: Since X = a + (b a)U, we just need to:
  - **1** Generate random number  $u_i$ ;
  - 2 Output  $x_i = a + (b a)u_i$  as the required random variates.
- For  $X \sim \text{Unif}(a, b)$ , the pdf and CDF are

$$f(x) = \begin{cases} \frac{1}{b-a}, & a \le x \le b, \\ 0, & \text{otherwise,} \end{cases} \quad F(x) = \begin{cases} 0, & x < a, \\ \frac{x-a}{b-a}, & a \le x \le b, \\ 1, & b < x. \end{cases}$$

• Solve the inverse function of F(x),  $F^{-1}(y) = a + (b - a)y, \quad 0 < y < 1.$ 

• So,  $F^{-1}(U) = a + (b - a)U$  has the same distribution as X.

Goal: Generate random variates from X ~ Exp(λ).

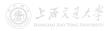

- Goal: Generate random variates from  $X \sim \text{Exp}(\lambda)$ .
- For  $X \sim \operatorname{Exp}(\lambda)$ , the pdf and CDF are

$$f(x) = \begin{cases} \lambda e^{-\lambda x}, & x \ge 0, \\ 0, & x < 0, \end{cases} \quad F(x) = \begin{cases} 1 - e^{-\lambda x}, & x \ge 0, \\ 0, & x < 0. \end{cases}$$

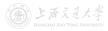

- Goal: Generate random variates from  $X \sim \text{Exp}(\lambda)$ .
- For  $X \sim \operatorname{Exp}(\lambda)$ , the pdf and CDF are

$$f(x) = \begin{cases} \lambda e^{-\lambda x}, & x \ge 0, \\ 0, & x < 0, \end{cases} \quad F(x) = \begin{cases} 1 - e^{-\lambda x}, & x \ge 0, \\ 0, & x < 0. \end{cases}$$

• Solve the inverse function of F(x),

$$F^{-1}(y) = -\frac{1}{\lambda}\ln(1-y), \quad 0 < y < 1.$$

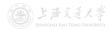

- Goal: Generate random variates from X ~ Exp(λ).
- For  $X \sim \operatorname{Exp}(\lambda)$ , the pdf and CDF are

$$f(x) = \begin{cases} \lambda e^{-\lambda x}, & x \ge 0, \\ 0, & x < 0, \end{cases} \quad F(x) = \begin{cases} 1 - e^{-\lambda x}, & x \ge 0, \\ 0, & x < 0. \end{cases}$$

• Solve the inverse function of F(x),

$$F^{-1}(y) = -\frac{1}{\lambda}\ln(1-y), \quad 0 < y < 1.$$

• So,  $F^{-1}(U) = -\frac{1}{\lambda}\ln(1-U)$  has the same distribution as X.

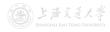

- Goal: Generate random variates from  $X \sim \text{Exp}(\lambda)$ .
- For  $X \sim \operatorname{Exp}(\lambda)$ , the pdf and CDF are

$$f(x) = \begin{cases} \lambda e^{-\lambda x}, & x \ge 0, \\ 0, & x < 0, \end{cases} \quad F(x) = \begin{cases} 1 - e^{-\lambda x}, & x \ge 0, \\ 0, & x < 0. \end{cases}$$

• Solve the inverse function of F(x),

$$F^{-1}(y) = -\frac{1}{\lambda}\ln(1-y), \quad 0 < y < 1.$$

- So,  $F^{-1}(U) = -\frac{1}{\lambda}\ln(1-U)$  has the same distribution as X.
- Remark:  $1 U \sim \text{Unif}(0, 1) \Longrightarrow -\frac{1}{\lambda} \ln(U)$  is sufficient.

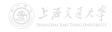

- Goal: Generate random variates from X ~ Exp(λ).
- For  $X \sim \operatorname{Exp}(\lambda),$  the pdf and CDF are

$$f(x) = \begin{cases} \lambda e^{-\lambda x}, & x \ge 0, \\ 0, & x < 0, \end{cases} \quad F(x) = \begin{cases} 1 - e^{-\lambda x}, & x \ge 0, \\ 0, & x < 0. \end{cases}$$

• Solve the inverse function of F(x),

$$F^{-1}(y) = -\frac{1}{\lambda}\ln(1-y), \quad 0 < y < 1.$$

- So,  $F^{-1}(U) = -\frac{1}{\lambda}\ln(1-U)$  has the same distribution as X.
- Remark:  $1 U \sim \text{Unif}(0, 1) \Longrightarrow -\frac{1}{\lambda} \ln(U)$  is sufficient.
- Numerical test for Exp(1) in Excel.

Generate 200 random numbers.

Obtain 200 random variates via the inverse function.

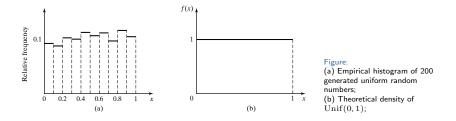

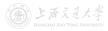

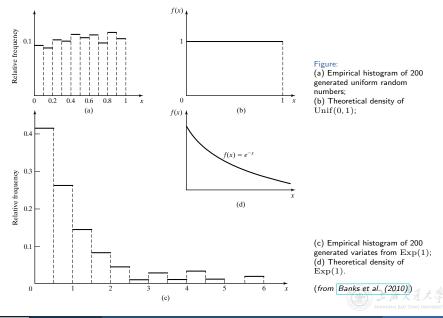

• Consider a discrete random variable X taking values 0, 1, 2 with probability 0.5, 0.3 and 0.2.

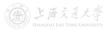

- Consider a discrete random variable X taking values 0, 1, 2 with probability 0.5, 0.3 and 0.2.
- The pmf and CDF are

$$p(x) = \begin{cases} 0.5, & x = 0, \\ 0.3, & x = 1, \\ 0.2, & x = 2, \end{cases} \quad F(x) = \begin{cases} 0, & x < 0, \\ 0.5, & 0 \le x < 1, \\ 0.8, & 1 \le x < 2, \\ 1, & 2 \le x. \end{cases}$$

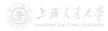

**Discrete** Distribution

• Consider a discrete random variable X taking values 0, 1, 2 with probability 0.5, 0.3 and 0.2.

Discrete Distribution

• The pmf and CDF are

$$p(x) = \begin{cases} 0.5, & x = 0, \\ 0.3, & x = 1, \\ 0.2, & x = 2, \end{cases} \quad F(x) = \begin{cases} 0, & x < 0, \\ 0.5, & 0 \le x < 1, \\ 0.8, & 1 \le x < 2, \\ 1, & 2 \le x. \end{cases}$$

• Solve the inverse function. (Recall  $F^{-1}(y) \coloneqq \min\{x : F(x) \ge y\}$ .)

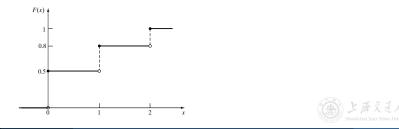

- Consider a discrete random variable X taking values 0, 1, 2 with probability 0.5, 0.3 and 0.2.
- The pmf and CDF are

$$p(x) = \begin{cases} 0.5, & x = 0, \\ 0.3, & x = 1, \\ 0.2, & x = 2, \end{cases} \quad F(x) = \begin{cases} 0, & x < 0, \\ 0.5, & 0 \le x < 1, \\ 0.8, & 1 \le x < 2, \\ 1, & 2 \le x. \end{cases}$$

• Solve the inverse function. (Recall  $F^{-1}(y) \coloneqq \min\{x : F(x) \ge y\}$ .)

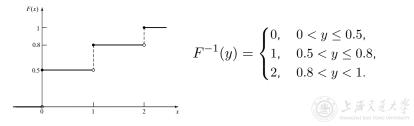

- Consider a discrete random variable X taking values 0, 1, 2 with probability 0.5, 0.3 and 0.2.
- The pmf and CDF are

$$p(x) = \begin{cases} 0.5, & x = 0, \\ 0.3, & x = 1, \\ 0.2, & x = 2, \end{cases} \quad F(x) = \begin{cases} 0, & x < 0, \\ 0.5, & 0 \le x < 1, \\ 0.8, & 1 \le x < 2, \\ 1, & 2 \le x. \end{cases}$$

• Solve the inverse function. (Recall  $F^{-1}(y) \coloneqq \min\{x : F(x) \ge y\}$ .)

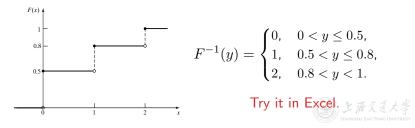

• Why do we need another method when the inverse-transform technique is already generic?

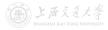

- Why do we need another method when the inverse-transform technique is already generic?
  - The CDF of a desired distribution may not have an analytical form.

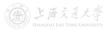

- Why do we need another method when the inverse-transform technique is already generic?
  - The CDF of a desired distribution may not have an analytical form.
  - The inverse CDF may not exist in closed form and may be challenging to evaluate, e.g., beta, gamma, normal, etc.

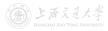

- Why do we need another method when the inverse-transform technique is already generic?
  - The CDF of a desired distribution may not have an analytical form.
  - The inverse CDF may not exist in closed form and may be challenging to evaluate, e.g., beta, gamma, normal, etc.
  - Although you can solve the inverse transform via numerical methods anyway, the efficiency may be low.

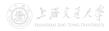

- Why do we need another method when the inverse-transform technique is already generic?
  - The CDF of a desired distribution may not have an analytical form.
  - The inverse CDF may not exist in closed form and may be challenging to evaluate, e.g., beta, gamma, normal, etc.
  - Although you can solve the inverse transform via numerical methods anyway, the efficiency may be low.
- Acceptance-rejection technique is also useful for generating a *non-stationary Poisson process* (more details later).

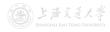

• Goal: Generate random variates from  $X \sim \text{Unif}(1/4, 1)$  using acceptance-rejection technique.

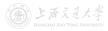

- Goal: Generate random variates from  $X \sim \text{Unif}(1/4, 1)$  using acceptance-rejection technique.
  - **1** Generate a random number u (from  $U \sim \text{Unif}(0, 1)$ ).
  - If u ≥ 1/4, accept u, output u as the desired random variate; if u < 1/4, reject u, and return to Step 1.</li>
  - If another Unif(1/4, 1) random variate is needed, repeat the procedure from Step 1; stop otherwise.

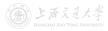

- Goal: Generate random variates from  $X \sim \text{Unif}(1/4, 1)$  using acceptance-rejection technique.
  - **1** Generate a random number u (from  $U \sim \text{Unif}(0, 1)$ ).
  - If u ≥ 1/4, accept u, output u as the desired random variate; if u < 1/4, reject u, and return to Step 1.</li>
  - If another Unif(1/4, 1) random variate is needed, repeat the procedure from Step 1; stop otherwise.
- Important Observation 1: To produce one random variate using A-R technique, one may need to generate multiple random numbers.

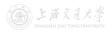

- Goal: Generate random variates from  $X \sim \text{Unif}(1/4, 1)$  using acceptance-rejection technique.
  - **1** Generate a random number u (from  $U \sim \text{Unif}(0, 1)$ ).
  - If u ≥ 1/4, accept u, output u as the desired random variate; if u < 1/4, reject u, and return to Step 1.</p>
  - If another Unif(1/4, 1) random variate is needed, repeat the procedure from Step 1; stop otherwise.
- Important Observation 1: To produce one random variate using A-R technique, one may need to generate multiple random numbers.
  - Whereas there exists a one-to-one mapping for the inverse-transform method.

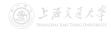

- Important Observation 2: The accepted values of U are conditioned values.
  - U itself does not have the desired distribution.
  - U conditioned on the event  $\{U\geq 1/4\}$  does!

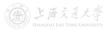

- Important Observation 2: The accepted values of U are conditioned values.
  - U itself does not have the desired distribution.
  - U conditioned on the event  $\{U \ge 1/4\}$  does!

• For 
$$1/4 \le x \le 1$$
,  
 $\mathbb{P}\{U \le x | U \ge 1/4\} = \frac{\mathbb{P}\{U \le x \text{ and } U \ge 1/4\}}{\mathbb{P}\{U \ge 1/4\}} = \frac{x - 1/4}{3/4}$ ,

which is exactly the desired CDF of  $X \sim \text{Unif}(1/4, 1)$ .

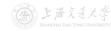

• Suppose we want to generate random variates from X, whose density f(x) has support [a, b] and is upper bounded by M.

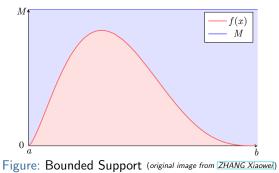

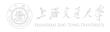

• Suppose we want to generate random variates from X, whose density f(x) has support [a, b] and is upper bounded by M.

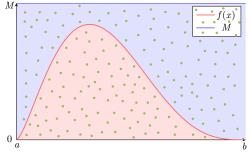

Figure: Bounded Support (original image from ZHANG Xiaoweil)

**1** Generate random variate pairs  $(y_1, z_1)$ ,  $(y_2, z_2)$ , ..., from Uniform $\{(y, z) : a \le y \le b, 0 \le z \le M\}$ .

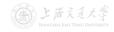

• Suppose we want to generate random variates from X, whose density f(x) has support [a, b] and is upper bounded by M.

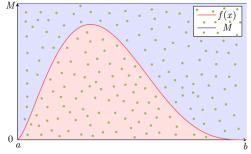

Figure: Bounded Support (original image from ZHANG Xiaoweil)

- **1** Generate random variate pairs  $(y_1, z_1)$ ,  $(y_2, z_2)$ , ..., from Uniform $\{(y, z) : a \le y \le b, 0 \le z \le M\}$ .
  - $y_i$  from  $Y \sim \text{Unif}(a, b)$ ,  $z_i$  from  $Z \sim \text{Unif}(0, M)$

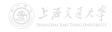

density f(x) has support [a, b] and is upper bounded by M.

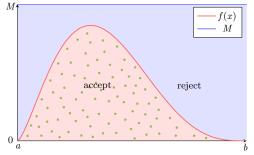

Figure: Bounded Support (original image from ZHANG Xiaoweil)

**1** Generate random variate pairs  $(y_1, z_1), (y_2, z_2), \ldots$ , from Uniform  $\{(y, z) : a < y < b, 0 < z < M\}$ .

•  $y_i$  from  $Y \sim \text{Unif}(a, b)$ ,  $z_i$  from  $Z \sim \text{Unif}(0, M)$ 

**2** Accept the pair if  $z_i < f(y_i)$  and output  $y_i$  as random variate from X with density f(x).

• Y conditioned on the event  $\{Z < f(Y)\}$  has the same distribution as X, i.e., having density f(x).

•  $(Y, Z) \sim \text{Uniform}\{(y, z) : a \le y \le b, 0 \le z \le M\}.$ 

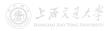

- Y conditioned on the event  $\{Z < f(Y)\}$  has the same distribution as X, i.e., having density f(x).
  - $(Y, Z) \sim \text{Uniform}\{(y, z) : a \le y \le b, 0 \le z \le M\}.$

Proof.

 $\mathbb{P}\{Y \leq x | Z < f(Y)\}$ 

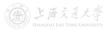

- Y conditioned on the event  $\{Z < f(Y)\}$  has the same distribution as X, i.e., having density f(x).
  - $(Y, Z) \sim \text{Uniform}\{(y, z) : a \le y \le b, 0 \le z \le M\}.$

Proof.

$$\mathbb{P}\{Y \leq x | Z < f(Y)\} = \frac{\mathbb{P}\{Y \leq x, Z < f(Y)\}}{\mathbb{P}\{Z < f(Y)\}}$$

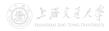

- Y conditioned on the event  $\{Z < f(Y)\}$  has the same distribution as X, i.e., having density f(x).
  - $(Y, Z) \sim \text{Uniform}\{(y, z) : a \le y \le b, 0 \le z \le M\}.$

Proof.

$$\mathbb{P}\{Y \le x | Z < f(Y)\} = \frac{\mathbb{P}\{Y \le x, Z < f(Y)\}}{\mathbb{P}\{Z < f(Y)\}}$$
$$= \frac{\int_a^x \int_0^{f(y)} f_{Y,Z}(y,z) \mathrm{d}z \mathrm{d}y}{\int_a^b \int_0^{f(y)} f_{Y,Z}(y,z) \mathrm{d}z \mathrm{d}y}$$

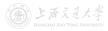

- Y conditioned on the event  $\{Z < f(Y)\}$  has the same distribution as X, i.e., having density f(x).
  - $(Y, Z) \sim \text{Uniform}\{(y, z) : a \leq y \leq b, 0 \leq z \leq M\}.$

Proof.

$$\begin{split} \mathbb{P}\{Y \le x | Z < f(Y)\} &= \frac{\mathbb{P}\{Y \le x, Z < f(Y)\}}{\mathbb{P}\{Z < f(Y)\}} \\ &= \frac{\int_a^x \int_0^{f(y)} f_{Y,Z}(y,z) \mathrm{d}z \mathrm{d}y}{\int_a^b \int_0^{f(y)} f_{Y,Z}(y,z) \mathrm{d}z \mathrm{d}y} \quad \text{Note: } f_{Y,Z}(y,z) = \frac{1}{(b-a)M} \end{split}$$

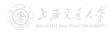

- Y conditioned on the event  $\{Z < f(Y)\}$  has the same distribution as X, i.e., having density f(x).
  - $(Y, Z) \sim \text{Uniform}\{(y, z) : a \le y \le b, 0 \le z \le M\}.$

Proof.

$$\begin{split} \mathbb{P}\{Y \le x | Z < f(Y)\} &= \frac{\mathbb{P}\{Y \le x, Z < f(Y)\}}{\mathbb{P}\{Z < f(Y)\}} \\ &= \frac{\int_{a}^{x} \int_{0}^{f(y)} f_{Y,Z}(y,z) \mathrm{d}z \mathrm{d}y}{\int_{a}^{b} \int_{0}^{f(y)} f_{Y,Z}(y,z) \mathrm{d}z \mathrm{d}y} \quad \text{Note: } f_{Y,Z}(y,z) = \frac{1}{(b-a)M} \\ &= \frac{\int_{a}^{x} \int_{0}^{f(y)} \frac{1}{(b-a)M} \mathrm{d}z \mathrm{d}y}{\int_{a}^{b} \int_{0}^{f(y)} \frac{1}{(b-a)M} \mathrm{d}z \mathrm{d}y} \end{split}$$

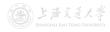

30 / 38

- Y conditioned on the event  $\{Z < f(Y)\}$  has the same distribution as X, i.e., having density f(x).
  - $(Y, Z) \sim \text{Uniform}\{(y, z) : a \leq y \leq b, 0 \leq z \leq M\}.$

Proof.

$$\begin{split} \mathbb{P}\{Y \le x | Z < f(Y)\} &= \frac{\mathbb{P}\{Y \le x, Z < f(Y)\}}{\mathbb{P}\{Z < f(Y)\}} \\ &= \frac{\int_a^x \int_0^{f(y)} f_{Y,Z}(y,z) \mathrm{d}z \mathrm{d}y}{\int_a^b \int_0^{f(y)} f_{Y,Z}(y,z) \mathrm{d}z \mathrm{d}y} \quad \text{Note: } f_{Y,Z}(y,z) = \frac{1}{(b-a)M} \\ &= \frac{\int_a^x \int_0^{f(y)} \frac{1}{(b-a)M} \mathrm{d}z \mathrm{d}y}{\int_a^b \int_0^{f(y)} \frac{1}{(b-a)M} \mathrm{d}z \mathrm{d}y} = \frac{\int_a^x \int_0^{f(y)} \mathrm{d}z \mathrm{d}y}{\int_a^b \int_0^{f(y)} \mathrm{d}z \mathrm{d}y} \end{split}$$

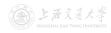

- Y conditioned on the event  $\{Z < f(Y)\}$  has the same distribution as X, i.e., having density f(x).
  - $(Y, Z) \sim \text{Uniform}\{(y, z) : a \leq y \leq b, 0 \leq z \leq M\}.$

Proof.

$$\begin{split} \mathbb{P}\{Y \le x | Z < f(Y)\} &= \frac{\mathbb{P}\{Y \le x, Z < f(Y)\}}{\mathbb{P}\{Z < f(Y)\}} \\ &= \frac{\int_a^x \int_0^{f(y)} f_{Y,Z}(y,z) \mathrm{d}z \mathrm{d}y}{\int_a^b \int_0^{f(y)} f_{Y,Z}(y,z) \mathrm{d}z \mathrm{d}y} \quad \text{Note: } f_{Y,Z}(y,z) = \frac{1}{(b-a)M} \\ &= \frac{\int_a^x \int_0^{f(y)} \frac{1}{(b-a)M} \mathrm{d}z \mathrm{d}y}{\int_a^b \int_0^{f(y)} \frac{1}{(b-a)M} \mathrm{d}z \mathrm{d}y} = \frac{\int_a^x \int_0^{f(y)} \mathrm{d}z \mathrm{d}y}{\int_a^b \int_0^{f(y)} \mathrm{d}z \mathrm{d}y} \\ &= \frac{\int_a^x f(y) \mathrm{d}y}{\int_a^b f(y) \mathrm{d}y} \end{split}$$

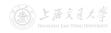

- Y conditioned on the event  $\{Z < f(Y)\}$  has the same distribution as X, i.e., having density f(x).
  - $(Y, Z) \sim \text{Uniform}\{(y, z) : a \le y \le b, 0 \le z \le M\}.$

Proof.

$$\begin{split} \mathbb{P}\{Y \le x | Z < f(Y)\} &= \frac{\mathbb{P}\{Y \le x, Z < f(Y)\}}{\mathbb{P}\{Z < f(Y)\}} \\ &= \frac{\int_a^x \int_0^{f(y)} f_{Y,Z}(y,z) \mathrm{d}z \mathrm{d}y}{\int_a^b \int_0^{f(y)} f_{Y,Z}(y,z) \mathrm{d}z \mathrm{d}y} \quad \text{Note: } f_{Y,Z}(y,z) = \frac{1}{(b-a)M} \\ &= \frac{\int_a^x \int_0^{f(y)} \frac{1}{(b-a)M} \mathrm{d}z \mathrm{d}y}{\int_a^b \int_0^{f(y)} \frac{1}{(b-a)M} \mathrm{d}z \mathrm{d}y} = \frac{\int_a^x \int_0^{f(y)} \mathrm{d}z \mathrm{d}y}{\int_a^b \int_0^{f(y)} \mathrm{d}z \mathrm{d}y} \\ &= \frac{\int_a^x f(y) \mathrm{d}y}{\int_a^b f(y) \mathrm{d}y} = \frac{\mathbb{P}\{X \le x\}}{1} \end{split}$$

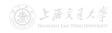

- Y conditioned on the event  $\{Z < f(Y)\}$  has the same distribution as X, i.e., having density f(x).
  - $(Y, Z) \sim \text{Uniform}\{(y, z) : a \le y \le b, 0 \le z \le M\}.$

Proof.

$$\begin{split} \mathbb{P}\{Y \leq x | Z < f(Y)\} &= \frac{\mathbb{P}\{Y \leq x, Z < f(Y)\}}{\mathbb{P}\{Z < f(Y)\}} \\ &= \frac{\int_a^x \int_0^{f(y)} f_{Y,Z}(y,z) \mathrm{d}z \mathrm{d}y}{\int_a^b \int_0^{f(y)} f_{Y,Z}(y,z) \mathrm{d}z \mathrm{d}y} \quad \text{Note: } f_{Y,Z}(y,z) = \frac{1}{(b-a)M} \\ &= \frac{\int_a^x \int_0^{f(y)} \frac{1}{(b-a)M} \mathrm{d}z \mathrm{d}y}{\int_a^b \int_0^{f(y)} \frac{1}{(b-a)M} \mathrm{d}z \mathrm{d}y} = \frac{\int_a^x \int_0^{f(y)} \mathrm{d}z \mathrm{d}y}{\int_a^b \int_0^{f(y)} \mathrm{d}z \mathrm{d}y} \\ &= \frac{\int_a^x f(y) \mathrm{d}y}{\int_a^b f(y) \mathrm{d}y} = \frac{\mathbb{P}\{X \leq x\}}{1} = \mathbb{P}\{X \leq x\}. \end{split}$$

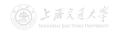

- Y conditioned on the event  $\{Z < f(Y)\}$  has the same distribution as X, i.e., having density f(x).
  - $(Y, Z) \sim \text{Uniform}\{(y, z) : a \leq y \leq b, 0 \leq z \leq M\}.$

Proof.

$$\begin{split} \mathbb{P}\{Y \leq x | Z < f(Y)\} &= \frac{\mathbb{P}\{Y \leq x, Z < f(Y)\}}{\mathbb{P}\{Z < f(Y)\}} \\ &= \frac{\int_a^x \int_0^{f(y)} f_{Y,Z}(y,z) \mathrm{d}z \mathrm{d}y}{\int_a^b \int_0^{f(y)} f_{Y,Z}(y,z) \mathrm{d}z \mathrm{d}y} \quad \text{Note: } f_{Y,Z}(y,z) = \frac{1}{(b-a)M} \\ &= \frac{\int_a^x \int_0^{f(y)} \frac{1}{(b-a)M} \mathrm{d}z \mathrm{d}y}{\int_a^b \int_0^{f(y)} \frac{1}{(b-a)M} \mathrm{d}z \mathrm{d}y} = \frac{\int_a^x \int_0^{f(y)} \mathrm{d}z \mathrm{d}y}{\int_a^b \int_0^{f(y)} \mathrm{d}z \mathrm{d}y} \\ &= \frac{\int_a^x f(y) \mathrm{d}y}{\int_a^b f(y) \mathrm{d}y} = \frac{\mathbb{P}\{X \leq x\}}{1} = \mathbb{P}\{X \leq x\}. \end{split}$$

• The acceptance rate is  $\mathbb{P}\{Z < f(Y)\} = \frac{1}{(b-a)M}$ .

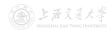

Bounded Support

• Goal: Generate random variates from  $Beta(\alpha, \beta)$ , where the density is  $f(x) = \frac{x^{\alpha-1}(1-x)^{\beta-1}}{B(\alpha, \beta)}$ ,  $x \in [0, 1]$ .

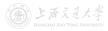

# • Goal: Generate random variates from $Beta(\alpha, \beta)$ , where the density is $f(x) = \frac{x^{\alpha-1}(1-x)^{\beta-1}}{B(\alpha, \beta)}$ , $x \in [0, 1]$ .

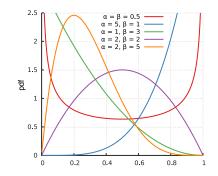

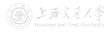

Beta from Uniform

CC BY-SA

• Goal: Generate random variates from  $Beta(\alpha, \beta)$ , where the density is  $f(x) = \frac{x^{\alpha-1}(1-x)^{\beta-1}}{B(\alpha, \beta)}$ ,  $x \in [0, 1]$ .

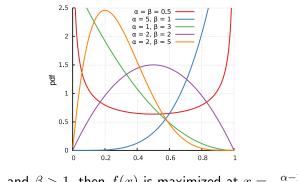

• If  $\alpha > 1$  and  $\beta > 1$ , then f(x) is maximized at  $x = \frac{\alpha - 1}{\alpha + \beta - 2}$ and the maximum is  $M = \frac{(\alpha - 1)^{\alpha - 1}(\beta - 1)^{\beta - 1}}{(\alpha + \beta - 2)^{\alpha + \beta - 2}B(\alpha, \beta)}$ .

Beta from Uniform

## • Goal: Generate random variates from $\text{Beta}(\alpha, \beta)$ , where the density is $f(x) = \frac{x^{\alpha-1}(1-x)^{\beta-1}}{B(\alpha, \beta)}$ , $x \in [0, 1]$ .

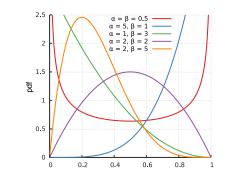

• If  $\alpha > 1$  and  $\beta > 1$ , then f(x) is maximized at  $x = \frac{\alpha - 1}{\alpha + \beta - 2}$ and the maximum is  $M = \frac{(\alpha - 1)^{\alpha - 1}(\beta - 1)^{\beta - 1}}{(\alpha + \beta - 2)^{\alpha + \beta - 2}B(\alpha, \beta)}$ .

• The acceptance rate is  $\frac{1}{(b-a)M} = \frac{1}{(1-0)M} = \frac{1}{M}$ .

#### SHEN Haihui

Beta from Uniform

• Generate random variates from X, whose density f(x) is upper bounded by Mg(x), where g(x) is *instrumental* density.

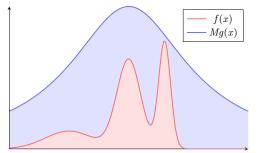

Figure: Unbounded Support (original image from ZHANG Xiaowei)

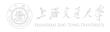

• Generate random variates from X, whose density f(x) is upper bounded by Mg(x), where g(x) is *instrumental* density.

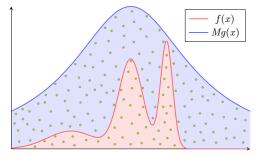

Figure: Unbounded Support (original image from ZHANG Xiaowei)

• Generate random variate pairs  $(y_1, z_1)$ ,  $(y_2, z_2)$ , ..., from Uniform $\{(y, z) : y \in \text{support of } g(\cdot), 0 \le z \le Mg(y)\}$ .

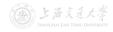

• Generate random variates from X, whose density f(x) is upper bounded by Mg(x), where g(x) is *instrumental* density.

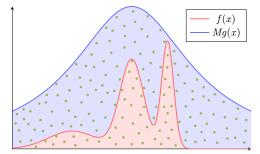

Figure: Unbounded Support (original image from ZHANG Xiaowei)

- **1** Generate random variate pairs  $(y_1, z_1)$ ,  $(y_2, z_2)$ , ..., from Uniform $\{(y, z) : y \in \text{support of } g(\cdot), 0 \le z \le Mg(y)\}$ .
  - $y_i$  from  $Y \sim g(\cdot)$ ,  $z_i$  from  $Z \sim \text{Unif}(0, Mg(y_i))$  (why?)

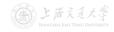

• Generate random variates from X, whose density f(x) is upper bounded by Mg(x), where g(x) is *instrumental* density.

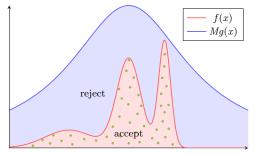

Figure: Unbounded Support (original image from ZHANG Xiaowei)

- Generate random variate pairs  $(y_1, z_1)$ ,  $(y_2, z_2)$ , ..., from Uniform $\{(y, z) : y \in \text{support of } g(\cdot), 0 \le z \le Mg(y)\}$ .
  - $y_i$  from  $Y \sim g(\cdot)$ ,  $z_i$  from  $Z \sim \text{Unif}(0, Mg(y_i))$  (why?)
- 2 Accept the pair if  $z_i < f(y_i)$  and output  $y_i$  as random variate from X with density f(x).

- Y conditioned on the event  $\{Z < f(Y)\}$  has the same distribution as X, i.e., having density f(x).
  - Let  $\Theta$  denote  $\{(y, z) : y \in \text{support of } g(\cdot), 0 \le z \le Mg(y)\}.$
  - $(Y, Z) \sim \text{Uniform } \Theta$ .

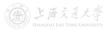

- Y conditioned on the event  $\{Z < f(Y)\}$  has the same distribution as X, i.e., having density f(x).
  - Let  $\Theta$  denote  $\{(y, z) : y \in \text{support of } g(\cdot), 0 \le z \le Mg(y)\}.$
  - $(Y, Z) \sim \text{Uniform } \Theta$ .

Proof.

 $\mathbb{P}\{Y \leq x | Z < f(Y)\}$ 

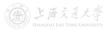

- Y conditioned on the event  $\{Z < f(Y)\}$  has the same distribution as X, i.e., having density f(x).
  - Let  $\Theta$  denote  $\{(y, z) : y \in \text{support of } g(\cdot), 0 \le z \le Mg(y)\}$ .

• 
$$(Y, Z) \sim \text{Uniform} \Theta$$
.

$$\mathbb{P}\{Y \leq x | Z < f(Y)\} = \frac{\mathbb{P}\{Y \leq x, Z < f(Y)\}}{\mathbb{P}\{Z < f(Y)\}}$$

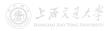

- Y conditioned on the event  $\{Z < f(Y)\}$  has the same distribution as X, i.e., having density f(x).
  - Let  $\Theta$  denote  $\{(y, z) : y \in \text{support of } g(\cdot), 0 \le z \le Mg(y)\}.$
  - $(Y, Z) \sim \text{Uniform } \Theta$ .

$$\mathbb{P}\{Y \le x | Z < f(Y)\} = \frac{\mathbb{P}\{Y \le x, Z < f(Y)\}}{\mathbb{P}\{Z < f(Y)\}}$$
$$= \frac{\int_{-\infty}^{x} \int_{0}^{f(y)} f_{Y,Z}(y,z) \mathrm{d}z \mathrm{d}y}{\int_{-\infty}^{\infty} \int_{0}^{f(y)} f_{Y,Z}(y,z) \mathrm{d}z \mathrm{d}y}$$

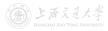

- Y conditioned on the event  $\{Z < f(Y)\}$  has the same distribution as X, i.e., having density f(x).
  - Let  $\Theta$  denote  $\{(y, z) : y \in \text{support of } g(\cdot), 0 \le z \le Mg(y)\}$ .
  - $(Y, Z) \sim \text{Uniform } \Theta$ .

$$\begin{split} \mathbb{P}\{Y \leq x | Z < f(Y)\} &= \frac{\mathbb{P}\{Y \leq x, Z < f(Y)\}}{\mathbb{P}\{Z < f(Y)\}} \\ &= \frac{\int_{-\infty}^{x} \int_{0}^{f(y)} f_{Y,Z}(y,z) \mathrm{d}z \mathrm{d}y}{\int_{-\infty}^{\infty} \int_{0}^{f(y)} f_{Y,Z}(y,z) \mathrm{d}z \mathrm{d}y} \quad \text{Note: } f_{Y,Z}(y,z) = \frac{1}{\Theta \text{ area}} \end{split}$$

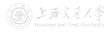

- Y conditioned on the event  $\{Z < f(Y)\}$  has the same distribution as X, i.e., having density f(x).
  - Let  $\Theta$  denote  $\{(y, z) : y \in \text{support of } g(\cdot), 0 \le z \le Mg(y)\}$ .
  - $(Y, Z) \sim \text{Uniform } \Theta$ .

Proof.

$$\begin{split} \mathbb{P}\{Y \le x | Z < f(Y)\} &= \frac{\mathbb{P}\{Y \le x, Z < f(Y)\}}{\mathbb{P}\{Z < f(Y)\}} \\ &= \frac{\int_{-\infty}^{x} \int_{0}^{f(y)} f_{Y,Z}(y,z) \mathrm{d}z \mathrm{d}y}{\int_{-\infty}^{\infty} \int_{0}^{f(y)} f_{Y,Z}(y,z) \mathrm{d}z \mathrm{d}y} \quad \text{Note: } f_{Y,Z}(y,z) = \frac{1}{\Theta \text{ area}} \\ &= \frac{\int_{-\infty}^{x} \int_{0}^{f(y)} \frac{1}{\Theta \text{ area}} \mathrm{d}z \mathrm{d}y}{\int_{-\infty}^{\infty} \int_{0}^{f(y)} \frac{1}{\Theta \text{ area}} \mathrm{d}z \mathrm{d}y} \end{split}$$

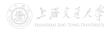

- Y conditioned on the event  $\{Z < f(Y)\}$  has the same distribution as X, i.e., having density f(x).
  - Let  $\Theta$  denote  $\{(y, z) : y \in \text{support of } g(\cdot), 0 \le z \le Mg(y)\}$ .
  - $(Y, Z) \sim \text{Uniform } \Theta$ .

Proof.

$$\begin{split} \mathbb{P}\{Y \le x | Z < f(Y)\} &= \frac{\mathbb{P}\{Y \le x, Z < f(Y)\}}{\mathbb{P}\{Z < f(Y)\}} \\ &= \frac{\int_{-\infty}^{x} \int_{0}^{f(y)} f_{Y,Z}(y,z) \mathrm{d}z \mathrm{d}y}{\int_{-\infty}^{\infty} \int_{0}^{f(y)} f_{Y,Z}(y,z) \mathrm{d}z \mathrm{d}y} \quad \text{Note: } f_{Y,Z}(y,z) = \frac{1}{\Theta \text{ area}} \\ &= \frac{\int_{-\infty}^{x} \int_{0}^{f(y)} \frac{1}{\Theta \text{ area}} \mathrm{d}z \mathrm{d}y}{\int_{-\infty}^{\infty} \int_{0}^{f(y)} \frac{1}{\Theta \text{ area}} \mathrm{d}z \mathrm{d}y} = \frac{\int_{-\infty}^{x} \int_{0}^{f(y)} \mathrm{d}z \mathrm{d}y}{\int_{-\infty}^{\infty} \int_{0}^{f(y)} \mathrm{d}z \mathrm{d}y} \end{split}$$

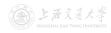

- Y conditioned on the event  $\{Z < f(Y)\}$  has the same distribution as X, i.e., having density f(x).
  - Let  $\Theta$  denote  $\{(y, z) : y \in \text{support of } g(\cdot), 0 \le z \le Mg(y)\}$ .
  - $(Y, Z) \sim \text{Uniform } \Theta$ .

$$\begin{split} \mathbb{P}\{Y \le x | Z < f(Y)\} &= \frac{\mathbb{P}\{Y \le x, Z < f(Y)\}}{\mathbb{P}\{Z < f(Y)\}} \\ &= \frac{\int_{-\infty}^{x} \int_{0}^{f(y)} f_{Y,Z}(y,z) \mathrm{d}z \mathrm{d}y}{\int_{-\infty}^{\infty} \int_{0}^{f(y)} f_{Y,Z}(y,z) \mathrm{d}z \mathrm{d}y} \quad \text{Note: } f_{Y,Z}(y,z) = \frac{1}{\Theta \text{ area}} \\ &= \frac{\int_{-\infty}^{x} \int_{0}^{f(y)} \frac{1}{\Theta \text{ area}} \mathrm{d}z \mathrm{d}y}{\int_{-\infty}^{\infty} \int_{0}^{f(y)} \frac{1}{\Theta \text{ area}} \mathrm{d}z \mathrm{d}y} = \frac{\int_{-\infty}^{x} \int_{0}^{f(y)} \mathrm{d}z \mathrm{d}y}{\int_{-\infty}^{\infty} \int_{0}^{f(y)} \mathrm{d}z \mathrm{d}y} \\ &= \frac{\int_{-\infty}^{x} f(y) \mathrm{d}y}{\int_{-\infty}^{\infty} f(y) \mathrm{d}y} \end{split}$$

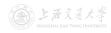

- Y conditioned on the event  $\{Z < f(Y)\}$  has the same distribution as X, i.e., having density f(x).
  - Let  $\Theta$  denote  $\{(y, z) : y \in \text{support of } g(\cdot), 0 \le z \le Mg(y)\}$ .
  - $(Y, Z) \sim \text{Uniform } \Theta$ .

$$\begin{split} \mathbb{P}\{Y \le x | Z < f(Y)\} &= \frac{\mathbb{P}\{Y \le x, Z < f(Y)\}}{\mathbb{P}\{Z < f(Y)\}} \\ &= \frac{\int_{-\infty}^{x} \int_{0}^{f(y)} f_{Y,Z}(y,z) \mathrm{d}z \mathrm{d}y}{\int_{-\infty}^{\infty} \int_{0}^{f(y)} f_{Y,Z}(y,z) \mathrm{d}z \mathrm{d}y} \quad \text{Note: } f_{Y,Z}(y,z) = \frac{1}{\Theta \text{ area}} \\ &= \frac{\int_{-\infty}^{x} \int_{0}^{f(y)} \frac{1}{\Theta \text{ area}} \mathrm{d}z \mathrm{d}y}{\int_{-\infty}^{\infty} \int_{0}^{f(y)} \frac{1}{\Theta \text{ area}} \mathrm{d}z \mathrm{d}y} = \frac{\int_{-\infty}^{x} \int_{0}^{f(y)} \mathrm{d}z \mathrm{d}y}{\int_{-\infty}^{\infty} \int_{0}^{f(y)} \mathrm{d}z \mathrm{d}y} \\ &= \frac{\int_{-\infty}^{x} f(y) \mathrm{d}y}{\int_{-\infty}^{\infty} f(y) \mathrm{d}y} = \frac{\mathbb{P}\{X \le x\}}{1} \end{split}$$

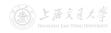

- Y conditioned on the event  $\{Z < f(Y)\}$  has the same distribution as X, i.e., having density f(x).
  - Let  $\Theta$  denote  $\{(y, z) : y \in \text{support of } g(\cdot), 0 \le z \le Mg(y)\}$ .
  - $(Y, Z) \sim \text{Uniform } \Theta$ .

$$\begin{split} \mathbb{P}\{Y \leq x | Z < f(Y)\} &= \frac{\mathbb{P}\{Y \leq x, Z < f(Y)\}}{\mathbb{P}\{Z < f(Y)\}} \\ &= \frac{\int_{-\infty}^{x} \int_{0}^{f(y)} f_{Y,Z}(y,z) \mathrm{d}z \mathrm{d}y}{\int_{-\infty}^{\infty} \int_{0}^{f(y)} f_{Y,Z}(y,z) \mathrm{d}z \mathrm{d}y} \quad \text{Note: } f_{Y,Z}(y,z) = \frac{1}{\Theta \text{ area}} \\ &= \frac{\int_{-\infty}^{x} \int_{0}^{f(y)} \frac{1}{\Theta \text{ area}} \mathrm{d}z \mathrm{d}y}{\int_{-\infty}^{\infty} \int_{0}^{f(y)} \frac{1}{\Theta \text{ area}} \mathrm{d}z \mathrm{d}y} = \frac{\int_{-\infty}^{x} \int_{0}^{f(y)} \mathrm{d}z \mathrm{d}y}{\int_{-\infty}^{\infty} \int_{0}^{f(y)} \frac{1}{\Theta \text{ area}} \mathrm{d}z \mathrm{d}y} = \frac{\int_{-\infty}^{x} \int_{0}^{f(y)} \mathrm{d}z \mathrm{d}y}{\int_{-\infty}^{\infty} \int_{0}^{f(y)} \mathrm{d}z \mathrm{d}y} \\ &= \frac{\int_{-\infty}^{x} f(y) \mathrm{d}y}{\int_{-\infty}^{\infty} f(y) \mathrm{d}y} = \frac{\mathbb{P}\{X \leq x\}}{1} = \mathbb{P}\{X \leq x\}. \end{split}$$

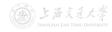

- Y conditioned on the event  $\{Z < f(Y)\}$  has the same distribution as X, i.e., having density f(x).
  - Let  $\Theta$  denote  $\{(y, z) : y \in \text{support of } g(\cdot), 0 \le z \le Mg(y)\}$ .
  - $(Y, Z) \sim \text{Uniform } \Theta$ .

Proof.

$$\begin{split} \mathbb{P}\{Y \leq x | Z < f(Y)\} &= \frac{\mathbb{P}\{Y \leq x, Z < f(Y)\}}{\mathbb{P}\{Z < f(Y)\}} \\ &= \frac{\int_{-\infty}^{x} \int_{0}^{f(y)} f_{Y,Z}(y,z) \mathrm{d}z \mathrm{d}y}{\int_{-\infty}^{\infty} \int_{0}^{f(y)} f_{Y,Z}(y,z) \mathrm{d}z \mathrm{d}y} \quad \text{Note: } f_{Y,Z}(y,z) = \frac{1}{\Theta \text{ area}} \\ &= \frac{\int_{-\infty}^{x} \int_{0}^{f(y)} \frac{1}{\Theta \text{ area}} \mathrm{d}z \mathrm{d}y}{\int_{-\infty}^{\infty} \int_{0}^{f(y)} \mathrm{d}z \mathrm{d}y} = \frac{\int_{-\infty}^{x} \int_{0}^{f(y)} \mathrm{d}z \mathrm{d}y}{\int_{-\infty}^{\infty} \int_{0}^{f(y)} \mathrm{d}z \mathrm{d}y} \\ &= \frac{\int_{-\infty}^{x} f(y) \mathrm{d}y}{\int_{-\infty}^{\infty} f(y) \mathrm{d}y} = \frac{\mathbb{P}\{X \leq x\}}{1} = \mathbb{P}\{X \leq x\}. \end{split}$$

• The acceptance rate is  $\mathbb{P}\{Z < f(Y)\} = \frac{1}{\Theta \text{ area}} = \frac{1}{\int_{-\infty}^{\infty} Mg(y) \mathrm{d}y} = \frac{1}{M \int_{-\infty}^{\infty} g(y) \mathrm{d}y} = \frac{1}{M} \cdot (1 + f(y))$ 

• Goal: Generate random variates from  $\mathcal{N}(0, 1)$ , where the density is  $f(x) = \frac{1}{\sqrt{2\pi}}e^{-\frac{x^2}{2}}$ ,  $x \in (-\infty, \infty)$ .

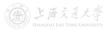

- Goal: Generate random variates from  $\mathcal{N}(0, 1)$ , where the density is  $f(x) = \frac{1}{\sqrt{2\pi}}e^{-\frac{x^2}{2}}$ ,  $x \in (-\infty, \infty)$ .
- Use  $\operatorname{Cauchy}(0,1)$  density as instrumental density, which is  $g(x)=rac{1}{\pi(1+x^2)}$ ,  $x\in(-\infty,\infty)$ .

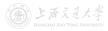

- Goal: Generate random variates from  $\mathcal{N}(0, 1)$ , where the density is  $f(x) = \frac{1}{\sqrt{2\pi}}e^{-\frac{x^2}{2}}$ ,  $x \in (-\infty, \infty)$ .
- Use Cauchy(0, 1) density as instrumental density, which is  $g(x) = \frac{1}{\pi(1+x^2)}$ ,  $x \in (-\infty, \infty)$ .

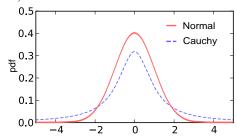

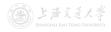

- Goal: Generate random variates from  $\mathcal{N}(0, 1)$ , where the density is  $f(x) = \frac{1}{\sqrt{2\pi}}e^{-\frac{x^2}{2}}$ ,  $x \in (-\infty, \infty)$ .
- Use Cauchy(0, 1) density as instrumental density, which is  $g(x) = \frac{1}{\pi(1+x^2)}$ ,  $x \in (-\infty, \infty)$ .

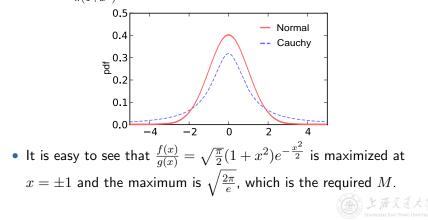

Normal from Cauchy

CC BY-SA

- Goal: Generate random variates from  $\mathcal{N}(0, 1)$ , where the density is  $f(x) = \frac{1}{\sqrt{2\pi}}e^{-\frac{x^2}{2}}$ ,  $x \in (-\infty, \infty)$ .
- Use Cauchy(0, 1) density as instrumental density, which is  $g(x) = \frac{1}{\pi(1+x^2)}$ ,  $x \in (-\infty, \infty)$ .

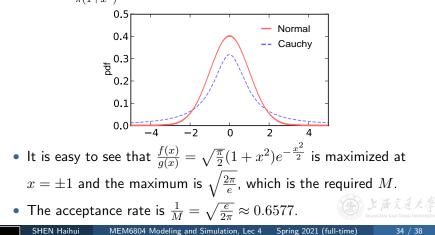

- Box–Muller method for  $\mathcal{N}(0, 1)$  random variates:
  - **1** Generate  $u_1$  and  $u_2$  independently from Unif(0, 1).
  - 2 Let  $z_1 = \sqrt{-2 \ln u_1} \cos(2\pi u_2)$  and  $z_2 = \sqrt{-2 \ln u_1} \sin(2\pi u_2)$ .

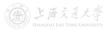

- Box–Muller method for  $\mathcal{N}(0, 1)$  random variates:
  - **1** Generate  $u_1$  and  $u_2$  independently from Unif(0, 1).
  - 2 Let  $z_1 = \sqrt{-2 \ln u_1} \cos(2\pi u_2)$  and  $z_2 = \sqrt{-2 \ln u_1} \sin(2\pi u_2)$ .
- $z_1$  and  $z_2$  are random variates from  $\mathcal{N}(0, 1)$  (independent).

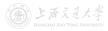

- Box–Muller method for  $\mathcal{N}(0, 1)$  random variates:
  - **1** Generate  $u_1$  and  $u_2$  independently from Unif(0, 1).
  - 2 Let  $z_1 = \sqrt{-2 \ln u_1} \cos(2\pi u_2)$  and  $z_2 = \sqrt{-2 \ln u_1} \sin(2\pi u_2)$ .
- $z_1$  and  $z_2$  are random variates from  $\mathcal{N}(0,1)$  (independent).
- Intuition:
  - For two independent  $\mathcal{N}(0,1)$  RVs  $Z_1$  and  $Z_2$ ,

$$Z_1^2, Z_2^2 \sim \chi_1^2, \ Z_1^2 + Z_2^2 \sim \chi_2^2.$$

- $X \sim \operatorname{Exp}(1/2) \iff X \sim \chi_2^2$ .
- $-2\ln u_1$  is a random variate from  $\operatorname{Exp}(1/2)$  (and thus  $\chi_2^2$ ).
- The angle is distributed uniformly around the circle.

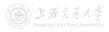

- Box–Muller method for  $\mathcal{N}(0, 1)$  random variates:
  - **1** Generate  $u_1$  and  $u_2$  independently from Unif(0, 1).
  - 2 Let  $z_1 = \sqrt{-2 \ln u_1} \cos(2\pi u_2)$  and  $z_2 = \sqrt{-2 \ln u_1} \sin(2\pi u_2)$ .
- $z_1$  and  $z_2$  are random variates from  $\mathcal{N}(0,1)$  (independent).
- Intuition:
  - For two independent  $\mathcal{N}(0,1)$  RVs  $Z_1$  and  $Z_2$ ,

$$Z_1^2, Z_2^2 \sim \chi_1^2, \ Z_1^2 + Z_2^2 \sim \chi_2^2.$$

- $X \sim \operatorname{Exp}(1/2) \iff X \sim \chi_2^2$ .
- $-2\ln u_1$  is a random variate from  $\operatorname{Exp}(1/2)$  (and thus  $\chi_2^2$ ).
- The angle is distributed uniformly around the circle.
- Rigorous proof.

- Box–Muller method for  $\mathcal{N}(0,1)$  random variates:
  - **1** Generate  $u_1$  and  $u_2$  independently from Unif(0, 1).
  - 2 Let  $z_1 = \sqrt{-2 \ln u_1} \cos(2\pi u_2)$  and  $z_2 = \sqrt{-2 \ln u_1} \sin(2\pi u_2)$ .
- $z_1$  and  $z_2$  are random variates from  $\mathcal{N}(0, 1)$  (independent).
- Intuition:
  - For two independent  $\mathcal{N}(0,1)$  RVs  $Z_1$  and  $Z_2$ ,

$$Z_1^2 \text{, } Z_2^2 \sim \chi_1^2 \text{, } \ Z_1^2 + Z_2^2 \sim \chi_2^2 \text{.}$$

- $X \sim \operatorname{Exp}(1/2) \iff X \sim \chi_2^2$ .
- $-2\ln u_1$  is a random variate from  $\operatorname{Exp}(1/2)$  (and thus  $\chi^2_2$ ).
- The angle is distributed uniformly around the circle.
- Rigorous proof.

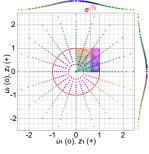

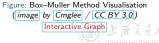

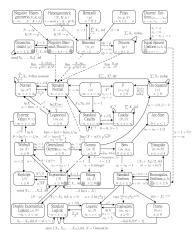

Figure: Relationships Among 35 Distributions (from Song (2005))

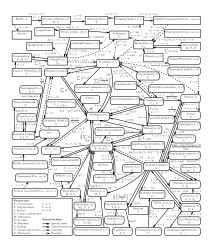

Figure: Relationships Among 76 Distributions (from [Leemis & McQueston (2008)])

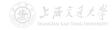

• **Poisson process** with rate  $\lambda$ : Interarrival time distribution is exponential with rate  $\lambda$  (or mean  $1/\lambda$ ), and

 $N(t+h) - N(t) \sim \text{Poisson}(\lambda h).$  (same as N(h))

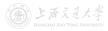

• **Poisson process** with rate  $\lambda$ : Interarrival time distribution is exponential with rate  $\lambda$  (or mean  $1/\lambda$ ), and

 $N(t+h) - N(t) \sim \text{Poisson}(\lambda h).$  (same as N(h))

- To generate Poisson process with rate  $\lambda$ , one only need to generate iid  $Exp(\lambda)$  random variates.
  - s<sub>i</sub>, the arrival time of the *i*th arrival, satisfies

$$s_i = s_{i-1} - (1/\lambda) \ln(u_i), \ i = 1, 2, \dots$$

• **Poisson process** with rate  $\lambda$ : Interarrival time distribution is exponential with rate  $\lambda$  (or mean  $1/\lambda$ ), and

 $N(t+h) - N(t) \sim \text{Poisson}(\lambda h)$ . (same as N(h))

- To generate Poisson process with rate  $\lambda$ , one only need to generate iid  $Exp(\lambda)$  random variates.
  - s<sub>i</sub>, the arrival time of the *i*th arrival, satisfies

$$s_i = s_{i-1} - (1/\lambda) \ln(u_i), \ i = 1, 2, \dots$$

Nonhomogeneous Poisson process with rate (intensity) function λ(t):

$$N(t+h) - N(t) \sim \text{Poisson}(m(t+h) - m(t)),$$
 where  $m(t) = \int_0^t \lambda(s) \mathrm{d}s.$ 

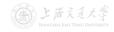

• To generate nonhomogeneous Poisson process with rate function  $\lambda(t)$ , one can use the acceptance-rejection method (which is also called *thinning* in this context).

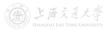

- To generate nonhomogeneous Poisson process with rate function  $\lambda(t)$ , one can use the acceptance-rejection method (which is also called *thinning* in this context).
- Idea behind thinning:
  - Generate a stationary Poisson arrival process at the fastest rate  $\lambda^* = \max_t \lambda(t)$ .
  - But "accept" only a portion of arrivals, thinning out just enough to get the desired time-varying rate.

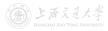

- To generate nonhomogeneous Poisson process with rate function  $\lambda(t)$ , one can use the acceptance-rejection method (which is also called *thinning* in this context).
- Idea behind thinning:
  - Generate a stationary Poisson arrival process at the fastest rate  $\lambda^* = \max_t \lambda(t)$ .
  - But "accept" only a portion of arrivals, thinning out just enough to get the desired time-varying rate.
- Algorithm:

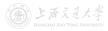

- To generate nonhomogeneous Poisson process with rate function λ(t), one can use the acceptance-rejection method (which is also called *thinning* in this context).
- Idea behind thinning:
  - Generate a stationary Poisson arrival process at the fastest rate  $\lambda^* = \max_t \lambda(t)$ .
  - But "accept" only a portion of arrivals, thinning out just enough to get the desired time-varying rate.
- Algorithm:
  - 1 Set t = 0 and i = 1.

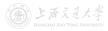

- To generate nonhomogeneous Poisson process with rate function  $\lambda(t)$ , one can use the acceptance-rejection method (which is also called *thinning* in this context).
- Idea behind thinning:
  - Generate a stationary Poisson arrival process at the fastest rate  $\lambda^* = \max_t \lambda(t)$ .
  - But "accept" only a portion of arrivals, thinning out just enough to get the desired time-varying rate.
- Algorithm:
  - **1** Set t = 0 and i = 1.
  - 2 Generate x from Exp(λ\*), and let t ← t + x (this is the arrival time of the stationary Poisson process with rate λ\*).

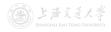

- To generate nonhomogeneous Poisson process with rate function  $\lambda(t)$ , one can use the acceptance-rejection method (which is also called *thinning* in this context).
- Idea behind thinning:
  - Generate a stationary Poisson arrival process at the fastest rate  $\lambda^* = \max_t \lambda(t)$ .
  - But "accept" only a portion of arrivals, thinning out just enough to get the desired time-varying rate.
- Algorithm:
  - **1** Set t = 0 and i = 1.
  - 2 Generate x from Exp(λ\*), and let t ← t + x (this is the arrival time of the stationary Poisson process with rate λ\*).
  - **3** Generate random number u (from Unif(0, 1)). If  $u \leq \lambda(t)/\lambda^*$ , then  $s_i = t$  and  $i \leftarrow i + 1$ .

- To generate nonhomogeneous Poisson process with rate function  $\lambda(t)$ , one can use the acceptance-rejection method (which is also called *thinning* in this context).
- Idea behind thinning:
  - · Generate a stationary Poisson arrival process at the fastest rate  $\lambda^* = \max_t \lambda(t).$
  - But "accept" only a portion of arrivals, thinning out just enough to get the desired time-varying rate.
- Algorithm:

  - **2** Generate x from  $\text{Exp}(\lambda^*)$ , and let  $t \leftarrow t + x$  (this is the arrival time of the *stationary* Poisson process with rate  $\lambda^*$ ).
  - **3** Generate random number u (from Unif(0, 1)). If  $u \leq \lambda(t)/\lambda^*$ , then  $s_i = t$  and  $i \leftarrow i+1$ .
  - 4 Go to Step 2.

MEM6804 Modeling and Simulation, Lec 4 Spring 2021 (full-time)